## Game On Experience Day Step by Step Guides

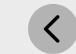

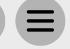

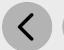

## Step 2 - Marketing Creation

Please find listed below the recommended actions that you need to take during this step of implementation:

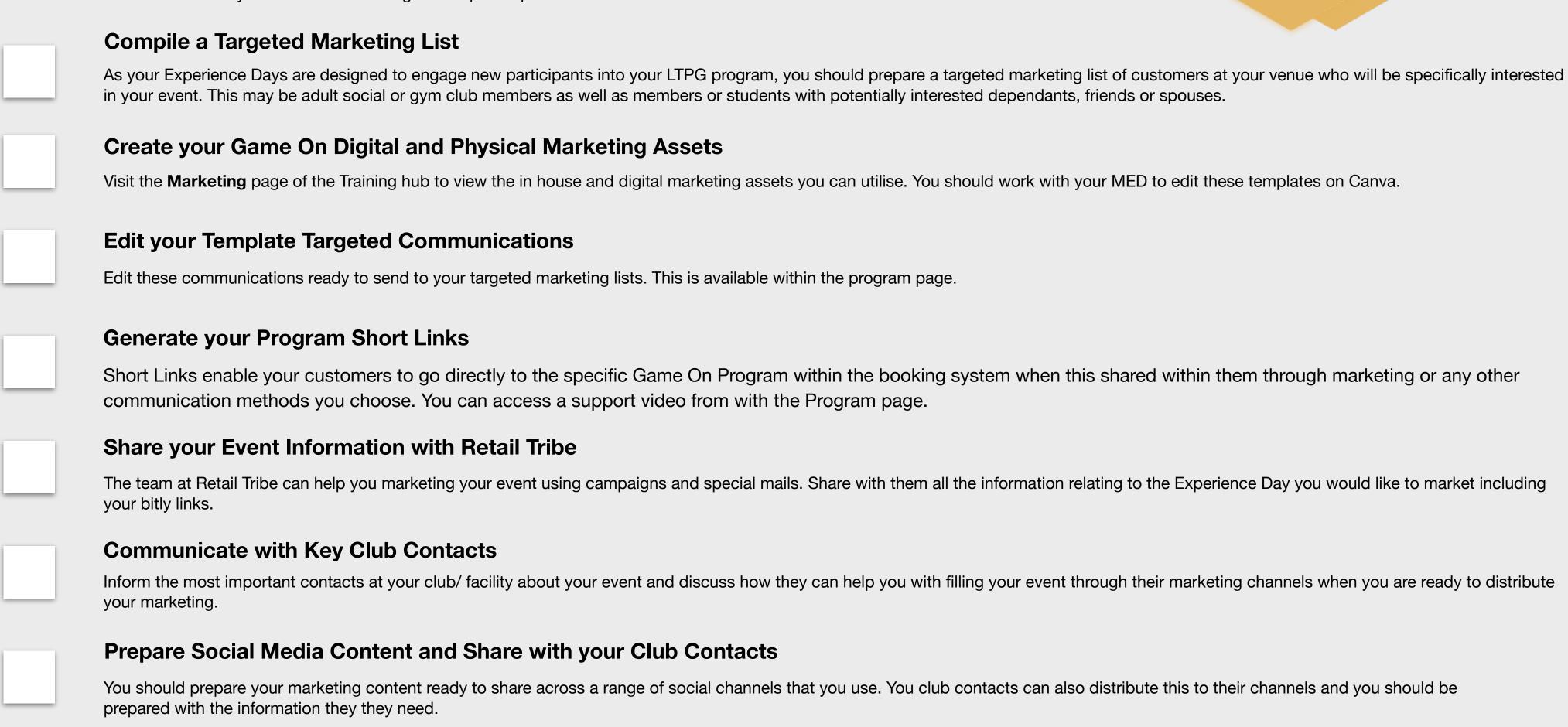

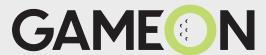